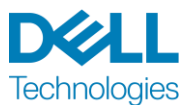

# **Wprowadzenie do usług**

## Dell ProDeploy for PowerEdge Server

#### **Wprowadzenie**

Usługa dostępna na wielu poziomach: Basic Deployment, ProDeploy i ProDeploy Plus ("Poziom usługi" dla opcji pojedynczej lub "Poziomy usługi" dla opcji zbiorczej) jest częścią pakietu ProDeploy Enterprise Suite ("Pakiet ProDeploy Suite") firmy Dell Technologies. Rozwiązania dla przedsiębiorstw obejmują głównie platformy sprzętowe, takie jak serwery, pamięci masowe, urządzenia sieciowe i platformy modułowe (zwane dalej "Platformą sprzętową"), jak również powiązane oprogramowanie dla przedsiębiorstw i dodatkowe komponenty sprzętowe, modernizacje czy funkcje zarządzania danymi (zwane dalej "Uzupełniającymi usługami wdrożenia").

Firma Dell Technologies Services ("DT Services") świadczy tę Usługę zgodnie z niniejszym Wprowadzeniem do usług. Oferta, formularz zamówienia lub inna wzajemnie uzgodniona forma faktury lub potwierdzenia zamówienia (dalej "Formularz zamówienia") będzie zawierać nazwę usługi lub usług oraz zakupione opcje usług. Aby uzyskać dodatkową pomoc lub otrzymać kopię umowy serwisowej, należy kontaktować się z działem pomocy technicznej lub przedstawicielem handlowym firmy Dell Technologies.

#### <span id="page-0-0"></span>Omówienie usługi

Usługa *ProDeploy for PowerEdge Server* obejmuje wdrożenie serwera PowerEdge, w tym serwera montowanego w szafie serwerowej, serwera w obudowie typu tower lub serwera infrastruktury modułowej. Usługa obejmuje konfigurację serwera w środowisku klienta wraz ze skróconym przekazaniem wiedzy na temat wdrożonego serwera.

Ta usługa może być sprzedawana wielokrotnie w celu zwiększenia zakresu projektu. Zatwierdzone serwery PowerEdge wdrożone przez Dell Technologies (DT) mogą być skonfigurowane przy użyciu procedur Dell EMC OpenManage lub ręcznie przy użyciu tradycyjnych metod. Usługa ProDeploy jest świadczona zdalnie (z wyjątkiem instalacji sprzętu, jeśli ma to zastosowanie). Usługa ProDeploy Remote for PowerEdge Server zapewnia klientom możliwość zainstalowania jednego serwera PowerEdge ze zdalnym wsparciem firmy Dell w zakresie czynności związanych z instalacją sprzętu. Inne czynności związane z wdrożeniem są takie same jak w przypadku standardowej oferty ProDeploy.

#### Spis treści

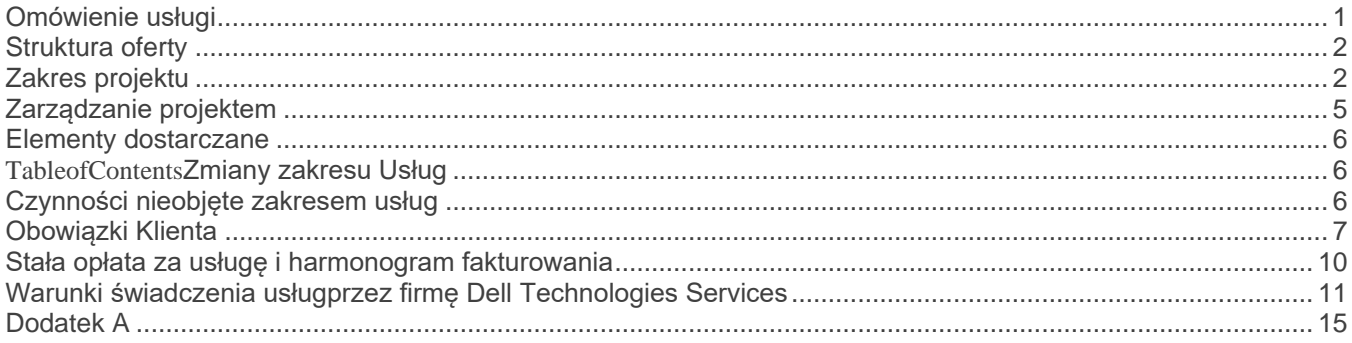

#### <span id="page-1-0"></span>Struktura oferty

Dostępne są dwa rodzaje oferowanych usług: Usługi podstawowe i Usługi dodatkowe.

Usługi podstawowe są związane z wdrożeniem konkretnej Platformy sprzętowej ostatnio zakupionej lub dotyczą Dodatkowej usługi wdrożeniowej na Platformie sprzętowej. Usługi podstawowe są identyfikowane w Formularzu zamówienia przez ciąg Basic Deployment, ProDeploy lub ProDeploy Plus, po którym następuje <Seria Platformy sprzętowej> lub termin <Base>, a następnie <dodatkowe identyfikatory> w razie potrzeby. Na przykład *ProDeploy Plus Dell EMC PowerMax*.

Usługi dodatkowe są identyfikowane w formularzu zamówienia jako "Add-on". Oznaczenia "Add-on" można łączyć z dowolną Usługą podstawową w ramach tego samego Poziomu usługi. Na przykład usługę ProDeploy Plus Addon Service można połączyć wyłącznie z usługą ProDeploy Plus Primary Service. Niektóre Usługi dodatkowe mogą zawierać listę opcji usług podrzędnych, które są wybierane przez klienta jako posprzedażne lub w momencie rozpoczęcia projektu. Usługi dodatkowe można kupować w dowolnych ilościach na pokrycie kosztów różnych usług podrzędnych lub w celu zwielokrotnienia tej samej usługi podrzędnej.

We wszystkich usługach ProDeploy i ProDeploy Plus występuje element planowania. Istnieje on w celu zebrania informacji na temat środowiska Klienta, aby można było pomyślnie przeprowadzić integrację i wdrożenie. NIE jest to substytut oceny strategii lub usług projektowania. Te usługi konsultacyjne można nabyć od firmy Dell osobno.

#### <span id="page-1-1"></span>Zakres projektu

Pracownicy firmy DT Services lub autoryzowani przedstawiciele ("Pracownicy wykonujący usługę") będą ściśle współpracować z personelem Klienta w celu wykonania określonych poniżej usług ("Usługi"), pod warunkiem, że klient spełni obowiązki opisane szczegółowo w dokumencie "Obowiązki Klienta".

Do obowiązków firmy DT Services w tej części należy:

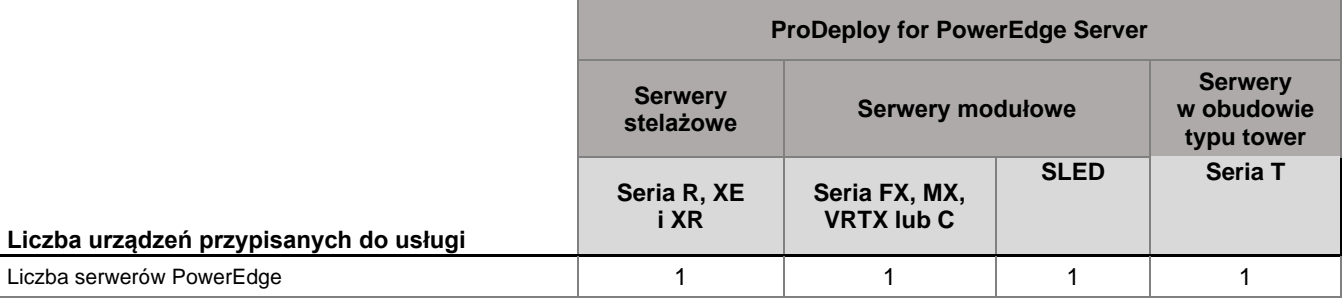

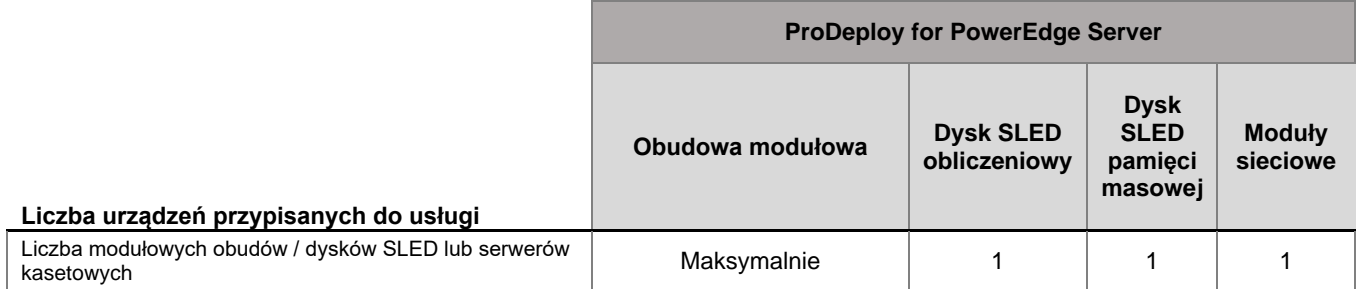

Do obowiązków firmy DT Services w tej części należy:

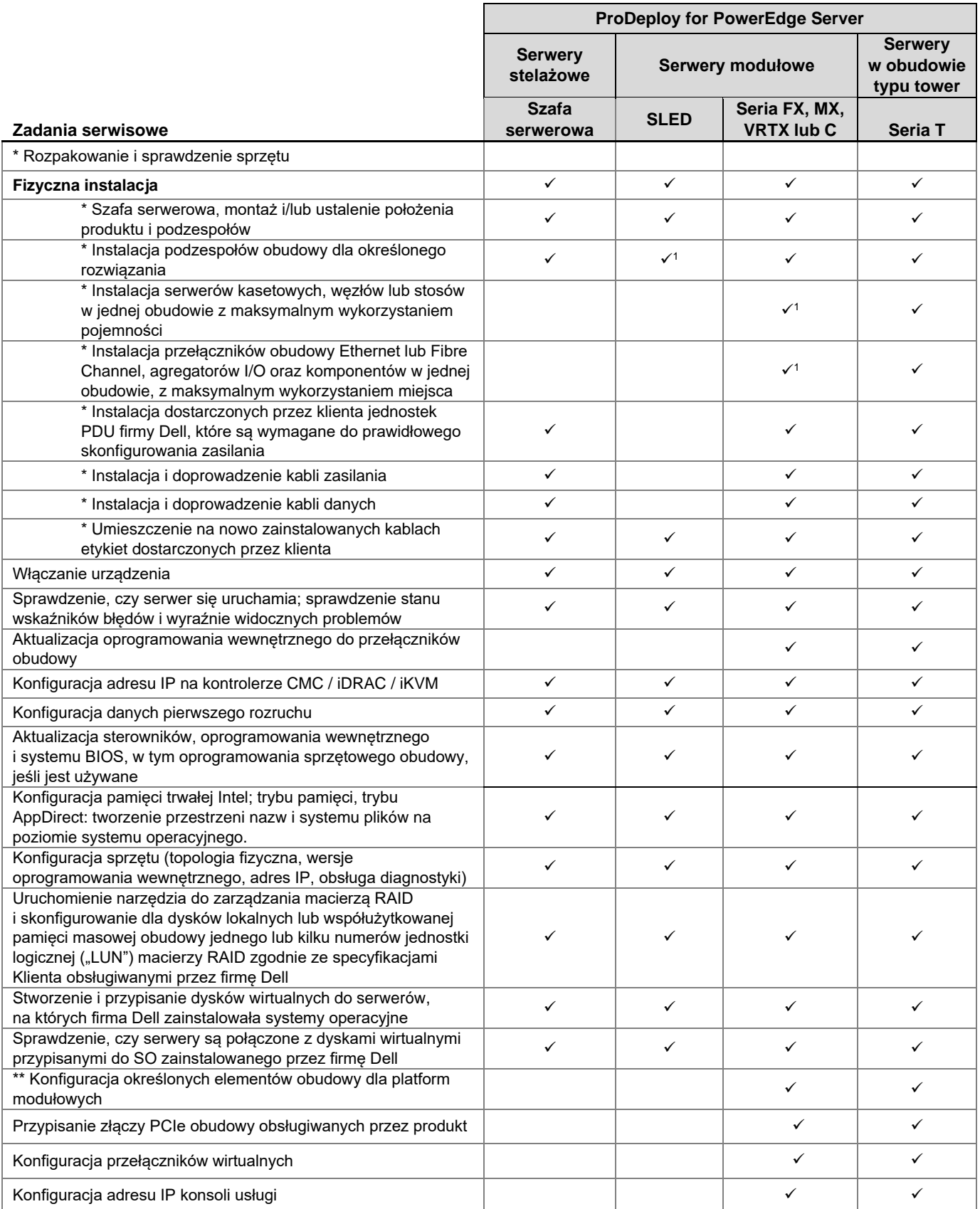

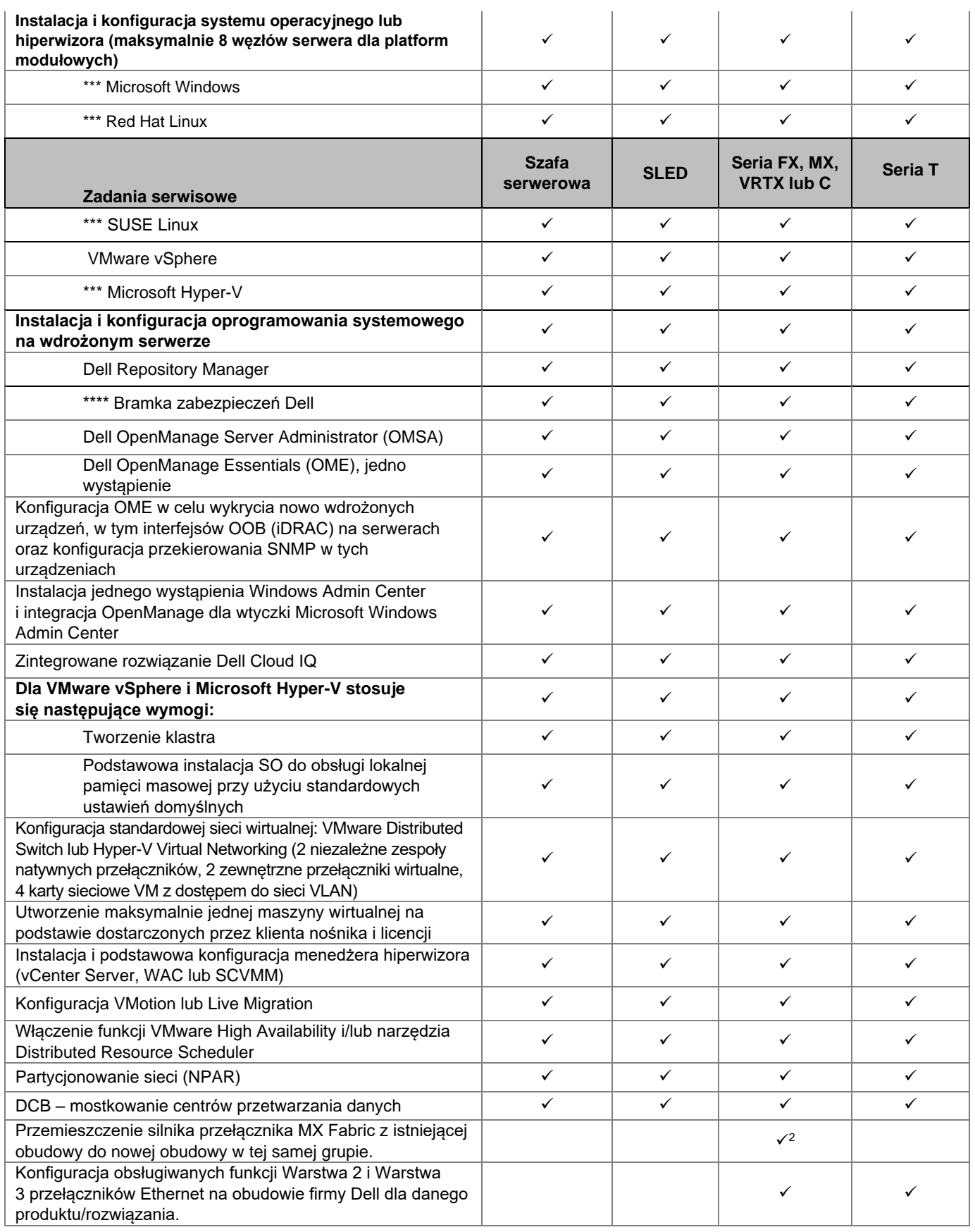

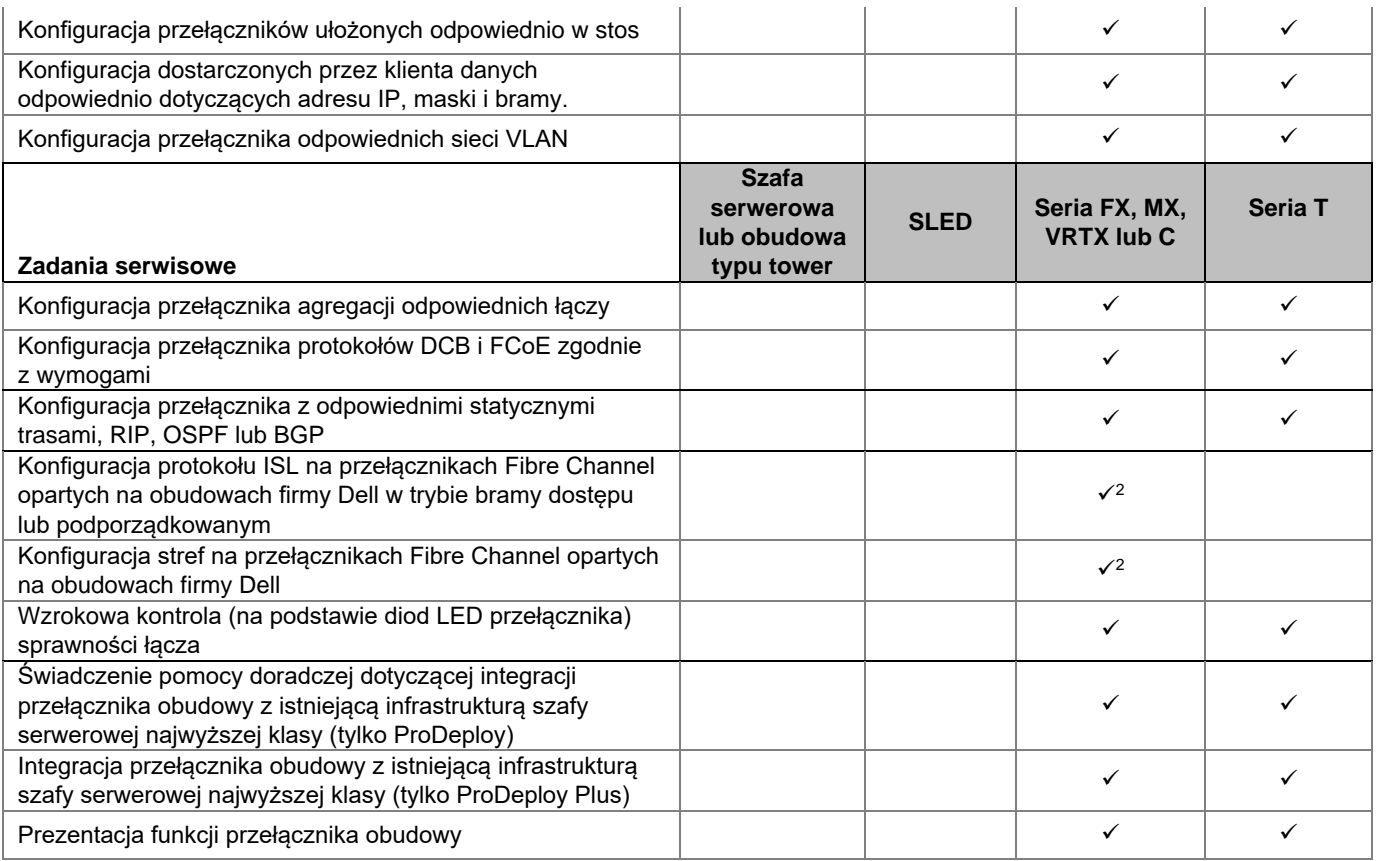

\* Zdalna pomoc DT — zasób DT Services będzie zdalnie wspierał/prowadził klienta do wykonania tej czynności.

\*\* Patrz sekcja A podręcznika wdrażania PowerEdge MX7000.

\*\*\* Obejmuje konfigurację do 10 systemów plików oraz łączenie lub wiązanie sieci NIC (do 2).

\*\*\*\* Przeprowadzenie instalacji OMES Plug-In, SupportAssist Enterprise (SAE) lub bramki zabezpieczeń i wykrycie nowo wdrożonych obsługiwanych urządzeń korporacyjnych.

<sup>1</sup>Dysk SLED dla serii C lub XR wymaga usługi wdrożenia w każdym zakupionym dysku SLED. Montaż obudowy jest objęty bezpłatną instalacją. <sup>2</sup> Dotyczy tylko serwerów serii MX.

#### <span id="page-4-0"></span>Zarządzanie projektem

Następujące działania wchodzące w skład wszystkich usług (w tym wybranych przez klienta dodatkowych usług wdrożeniowych) koncentrują się na zarządzaniu rozpoczęciem, planowaniem, realizacją i zamknięciem projektu, w tym na koordynowaniu zasobów przeznaczonych na realizację projektu i komunikację z interesariuszami:

- Zarządzanie zasobami firmy DT Services, które zostały przypisane do projektu.
- Współpraca z pojedynczym punktem kontaktowym przypisanym do klienta w celu koordynowania zadań projektu i zasobów przypisanych do ukończenia wspomnianych zadań.
- Pełnienie roli osoby kontaktowej dla całej komunikacji i eskalacji w ramach projektu.
- Określenie procesu i harmonogramu zaangażowania.
- Opracowanie planu projektu na wysokim poziomie z krytycznymi zdarzeniami i kamieniami milowymi.
- Zorganizowanie spotkania kwalifikacyjnego, aby przeanalizować zakres projektu, oczekiwania, plany komunikacji i dostępność wymaganych zasobów.
- Przeprowadzenie okresowych spotkań w celu zapoznania się z procesem projektu, problemami i potencjalnymi zagrożeniami. Częstotliwość spotkań zostanie wspólnie uzgodniona przez klienta i firmę DT Services.
- Koordynacja zamknięcia projektu.

#### <span id="page-5-0"></span>Elementy dostarczane

Firma DT Services dostarczy klientowi następujące Elementy dostarczane w związku z Usługami:

- Plan wdrożenia
- Weryfikacja wdrożenia rozwiązania
- Konfiguracja w trybie wdrożenia

#### <span id="page-5-1"></span>Zmiany zakresu Usług

Wszelkie zmiany w Usługach, harmonogramie, opłatach lub niniejszym dokumencie muszą być wzajemnie uzgodnione przez firmę DT Services i Klienta w formie pisemnej. W zależności od zakresu tych zmian firma DT Services może zażądać, aby strony sporządziły osobne Wyszczególnienie zakresu prac zawierające szczegółowe informacje na temat zmian, wpływu proponowanych zmian na wysokość opłat i harmonogram oraz inne istotne warunki.

#### <span id="page-5-2"></span>Czynności nieobjęte zakresem usług

Firma DT Services jest odpowiedzialna za wykonanie wyłącznie usług określonych wyraźnie w niniejszym dokumencie i zaznaczonych haczykiem (✓) dla zakupionej usługi. Wszystkie inne usługi, zadania i działania są wyłączone z tego zakresu.

Klient będzie utrzymywać bieżącą wersję aplikacji antywirusowej działającej w sposób ciągły na wszystkich systemach, do których firma DT Services uzyska dostęp, oraz będzie skanować wszystkie Elementy dostarczane i nośniki, na których zostaną one dostarczone. Klient podejmie odpowiednie środki w zakresie tworzenia kopii zapasowych danych, a w szczególności zapewni codzienny proces tworzenia kopii zapasowych i utworzy kopię zapasową odpowiednich danych przed wykonaniem przez firmę DT Services jakichkolwiek prac naprawczych, aktualizacyjnych lub innych prac na systemach produkcyjnych Klienta. W zakresie, w jakim odpowiedzialność firmy DT Services za utratę danych nie jest wyłączona na mocy Istniejącej umowy lub niniejszego dokumentu, w przypadku utraty danych firma DT Services będzie odpowiedzialna tylko za typowe działania w celu odzyskania danych, które zostałyby wykonane, gdyby Klient miał odpowiednią kopię zapasową swoich danych.

Następujące rodzaje działań nie są objęte tą usługą:

- We wszystkich usługach ProDeploy i ProDeploy Plus występuje element planowania. Istnieje on w celu zebrania informacji na temat środowiska Klienta, aby można było pomyślnie przeprowadzić integrację i wdrożenie. NIE jest to substytut oceny strategii lub usług projektowania. Te usługi konsultacyjne można nabyć od firmy Dell osobno.
- Działania związane z istniejącym środowiskiem centrum przetwarzania danych klienta, takie jak instalacja/dezinstalacja, konfiguracja/rekonfiguracja, podłączenie, rozwiązywanie problemów itp.
- Niestandardowe skrypty, kodowanie, dostrajania wydajności lub optymalizacja.
- Instalacja, konfiguracja lub migracja wszelkich aplikacji, technologii internetowych, baz danych, zwirtualizowanych sieci lub innych programów, z wyjątkiem sytuacji wyraźnie opisanych w sekcji Zakres projektu powyżej.
- Migracje lub przemieszczanie systemów obliczeniowych z fizycznych na wirtualne lub z wirtualnych na wirtualne, inne niż te wyraźnie opisane w powyższym Zakresie projektu.
- Migrowanie danych lub aplikacji do/z produktów nieobsługiwanych, w centrach przetwarzania danych, do produktów innych niż produkty Dell Technologies.
- Fizyczna instalacja elementów komputera, takich jak karty pamięci, wewnętrzne urządzenia pamięci masowej, karty rozszerzeń do produktów innych niż produkty Dell Technologies.
- Instalacja lub konfiguracja nieobsługiwanych produktów Wszystkie elementy dostarczone przez firmę Dell i przez Klienta zostaną zweryfikowane pod kątem tego, czy są obsługiwane, w trakcie procesu planowania rozwiązania. Należy pamiętać, że w niektórych przypadkach firma Dell może udzielić wskazówek przy wykonywanej przez Klienta instalacji i konfiguracji nieobsługiwanego przez nią produktów.
- Przeprowadzenie przewodów (sieć, zasilanie lub światłowód) pomiędzy szafami serwerowymi, przez ściany, sufity, podłogi lub pomiędzy pomieszczeniami.
- Montaż modułów w szafach serwerowych wyższych niż 21 U lub montaż modułów w szafach serwerowych większych niż 44 U.
- Połączenie do zasilaczy prądu stałego. Wszelkie połączenia ze źródłem zasilania prądem stałym oraz uziemieniami zabezpieczającymi musi wykonać wykwalifikowany elektryk.
- Konfiguracja pamięci trwałej Intel na poziomie aplikacji.
- Konfiguracja procesorów graficznych (GPU), akceleratorów lub podobnych.

Niniejsze Wprowadzenie do usług nie powoduje przyznania Klientowi jakichkolwiek gwarancji uzupełniających gwarancje dostępne na podstawie obowiązujących warunków głównej umowy serwisowej lub Umowy.

#### <span id="page-6-0"></span>Obowiązki Klienta

**Uprawnienia do przyznawania dostępu.** Klient oświadcza i gwarantuje, że uzyskał dla siebie i firmy Dell zezwolenie na dostęp do Obsługiwanych produktów, przechowywanych w nich danych oraz wszelkich zawartych w nich elementów sprzętu i oprogramowania oraz na korzystanie z nich w celu świadczenia niniejszych Usług. Jeśli Klient nie uzyskał jeszcze takiego zezwolenia, musi je uzyskać na własny koszt, zanim zleci firmie Dell świadczenie tych Usług.

**Współpraca z analitykiem udzielającym pomocy telefonicznej i technikiem świadczącym Usługę na miejscu.** Klient zgadza się współpracować z analitykiem firmy Dell udzielającym pomocy technicznej przez telefon i z serwisantami realizującymi usługę na miejscu. Jak wynika z doświadczenia, rozwiązania większości problemów i informacje o sposobach usunięcia błędów można uzyskać przez telefon w wyniku ścisłej współpracy między Użytkownikiem a analitykiem lub technikiem.

**Gotowość do wyposażenia.** Klient ponosi odpowiedzialność za transport sprzętu z miejsca odbioru do miejsca instalacji zanim firma DT Services przejmie odpowiedzialność za wypakowanie i instalację sprzętu.

**Obowiązku Klienta na miejscu.** Jeśli realizacja Usług wymaga przybycia serwisanta do siedziby Klienta, Klient musi bez obciążania firmy Dell kosztami zapewnić serwisantowi swobodny, bezpieczny i wystarczający dostęp do swojej infrastruktury oraz Obsługiwanych produktów, z uwzględnieniem wystarczającej ilości miejsca do pracy, zasilania oraz lokalnej linii telefonicznej. Wymagane jest także udostępnienie serwisantowi monitora lub wyświetlacza, myszy (bądź innego urządzenia wskazującego) oraz klawiatury (bez obciążania firmy Dell jakimikolwiek kosztami), jeśli urządzenia te nie są podłączone do danego systemu.

**Zapewnienie zgodności oprogramowania i serwisowanych wersji.** W przypadku innych Obsługiwanych produktów Klient będzie utrzymywać wskazane przez firmę Dell minimalne poziomy wersji i konfiguracji Obsługiwanych produktów określone na stronie internetowej [www.dell.com/support.](http://www.support.dell.com/) Obowiązkiem Klienta jest ponadto instalowanie części zamiennych wymaganych do rozwiązania problemów, poprawek oraz aktualizacji i uaktualnień oprogramowania zgodnie z wytycznymi firmy Dell, jeśli Obsługiwane produkty mają nadal kwalifikować się do tej Usługi.

**Kopia zapasowa danych i usuwanie danych poufnych.** Klient wykona kopie zapasowe wszystkich danych i programów znajdujących się we wszystkich systemach objętych Usługą przed rozpoczęciem korzystania z Usługi. Klient powinien regularnie tworzyć kopie zapasowe danych przechowywanych na wszystkich systemach objętych Usługą jako zabezpieczenie przed ewentualnymi awariami, zmianami lub utratą danych. Ponadto obowiązkiem Klienta jest usunięcie wszelkich danych poufnych, zastrzeżonych lub osobistych oraz wszelkich nośników wymiennych, takich jak karty SIM, płyty CD lub karty PC, niezależnie od tego, czy serwisant wykonujący Usługę na miejscu zapewnia również pomoc w tym zakresie. FIRMA DELL NIE PONOSI ŻADNEJ ODPOWIEDZIALNOŚCI ZA:

- INFORMACJE POUFNE I ZASTRZEŻONE ORAZ DANE OSOBOWE KLIENTA;
- UTRATĘ ORAZ USZKODZENIE DANYCH, PROGRAMÓW I OPROGRAMOWANIA;
- USZKODZENIE I UTRATĘ NOŚNIKÓW WYMIENNYCH;
- OPŁATY ZA TRANSMISJĘ DANYCH LUB POŁĄCZENIA GŁOSOWE NALICZONE WSKUTEK NIEUSUNIĘCIA WSZYSTKICH KART SIM LUB INNYCH NOŚNIKÓW WYMIENNYCH Z WNĘTRZA OBSŁUGIWANYCH PRODUKTÓW ZWRACANYCH DO FIRMY DELL;
- UTRATĘ MOŻLIWOŚCI UŻYWANIA SYSTEMU LUB SIECI;
- JAKIEKOLWIEK DZIAŁANIA PODJĘTE LUB NIEPODJĘTE, W TYM ZANIECHANIE, PRZEZ FIRMĘ DELL LUB INNEGO USŁUGODAWCĘ.

Firma Dell nie odpowiada za przywrócenie ani ponowną instalację jakichkolwiek programów lub danych. Zwracając Obsługiwany produkt lub jego część, Klient powinien przekazać tylko Obsługiwany produkt lub jego część, zgodnie z zaleceniem technika udzielającego pomocy telefonicznej.

Firma DT Services nie będzie odpowiedzialna za zmiany konfiguracji istniejącego środowiska iSCSI.

**Gwarancje innych producentów.** Świadczenie tych Usług może wymagać dostępu do sprzętu lub oprogramowania producentów innych niż firma Dell. Wykonanie czynności serwisowych w odniesieniu do tego sprzętu lub oprogramowania przez firmę Dell lub jakąkolwiek firmę inną niż producent może unieważnić gwarancję producenta. Obowiązkiem Klienta jest sprawdzenie, czy świadczenie Usług przez firmę Dell nie wpłynie na tego rodzaju gwarancje, a jeśli tak, czy skutek będzie do zaakceptowania przez Klienta. Firma Dell nie odpowiada za gwarancje innych producentów ani za jakikolwiek wpływ świadczonych przez nią Usług na takie gwarancje.

**Dodatkowe obowiązki Klienta.** Poniżej opisano dodatkowe obowiązki klienta:

- Niezwłoczne informowanie firmy Dell na piśmie o a) wszelkich zmianach dokonywanych przez Klienta w jego środowisku informatycznym, które mogą mieć wpływ na świadczenie usług przez firmę Dell; oraz b) sytuacjach, gdy Klient uświadomi sobie, że jakiekolwiek warunki lub założenia przyjęte podczas opracowywania rozwiązania są nieprawidłowe.
- Wskazanie firmie Dell na piśmie osoby kontaktowej, która ma dopilnować, aby wszystkie zadania zostały wykonane w określonym terminie. Cała komunikacja związana z Usługami będzie kierowana do takiej osoby kontaktowej ("Osoba kontaktowa klienta"). Osoba kontaktowa klienta będzie mieć prawo podejmowania decyzji w imieniu Klienta we wszystkich aspektach Usługi.
- Zapewnienie dostępu do osób, z którymi można kontaktować się w sprawach technicznych, a także które mają praktyczną znajomość centrum przetwarzania danych i elementów przedsiębiorstwa związanych z włączeniem do niego danego rozwiązania ("Osób kontaktowych do spraw technicznych") w stosownych przypadkach.
- W razie potrzeby dostarczenie dokumentacji z istniejącą infrastrukturą Klienta podczas realizacji fazy planowania.
- Wyznaczenie co najmniej jednej dyspozycyjnej osoby kontaktowej ds. technicznych z uprawnieniami administratora systemu i zapewnienie firmie Dell odpowiednich uprawnień dostępu do obiektów/systemów/informacji na czas wykonywania niniejszej Usługi.
- **Uwaga: niektóre usługi wymagają przerw lub przestojów w pracy.** Firma Dell poinformuje Klienta w trakcie opracowywania rozwiązania o wymaganych przerwach lub przestojach w pracy. Klient w razie potrzeby zorganizuje przerwy konserwacyjne tak, aby się do tego dostosować.
- Dopilnowanie, aby technicy mieli odpowiedni i bezpieczny dostep do miejsca realizowania projektu, bezpieczne środowisko robocze i wystarczającą przestrzeń i miejsca parkingowe.
- Klient nie rozpocznie dodatkowej instalacji lub konfiguracji aplikacji do momentu zakończenia projektu.
- Informowanie firmy Dell o wszelkich problemach z dostępem i środkach bezpieczeństwa oraz zapewnienie dostępu do wszystkich niezbędnych urządzeń i pomieszczeń.
	- $\circ$  Gdy jakikolwiek sprzęt jest "chroniony" lub znajduje się w "ciemnych" strefach, Klient dopilnuje, aby były dostępne środki umożliwiające wykonanie koniecznych czynności w ramach usługi (ponowny rozruch, konfiguracja itp.) pod kierownictwem inżyniera firmy Dell.
	- o Zapewnienie inżynierowi firmy Dell poświadczeń, haseł, certyfikatów SSL itp. wystarczających do wykonania usługi lub zapewnienie środków pozwalających na wprowadzenie takich poświadczeń w razie potrzeby w celu wykonania usługi.
- Gdy jest to potrzebne do fizycznej instalacji
	- o Klient powinien zapewnić wózki transportowe, wózki ręczne, drabiny, dźwigi itp.
	- o Umieścić wszelki sprzęt, który ma być zainstalowany w danej szafie serwerowej, w pobliżu tej szafy
- $\circ$  Dopilnować, aby wymagane gniazdka zasilania zostały zamontowane i były sprawne w miejscu instalacji sprzętu
- o Dopilnować, aby potrzebne jednostki dystrybucji zasilania ("jednostki PDU") zostały zamontowane i były sprawne, jeśli nie zakupiono ich razem z produktem
- Zakończyć przemieszczanie istniejącego wyposażenia przed przybyciem techników
- o Zakończyć ewentualne modyfikacje istniejących szaf stelażowych wymagane do instalacji sprzętu firmy Dell przed przybyciem techników
- W przypadku sprzętu i oprogramowania zapewnianych przez klienta:
	- o **Uznaje się, że sprzęt i oprogramowanie są w dobrym stanie i mają obowiązujące umowy serwisowe. Produkty po upływie gwarancji lub nieobsługiwane nie będą podłączane do rozwiązań firmy Dell lub integrowane z nimi. Gdy jakikolwiek sprzęt, na który wpływ będzie miało wykonanie usługi, jest nieobsługiwany lub nie działa, Klient poinformuje o tym firmę Dell w trakcie procesu opracowywania rozwiązania.**
	- o Nośniki z oprogramowaniem (systemem operacyjnym, aplikacjami itp.) będą dostępne w bezpośrednim otoczeniu sprzętu, na którym oprogramowanie ma być zainstalowane.
	- o Otrzymanie i dostarczenie ważnych licencji oprogramowania dla wszystkich dostaw oprogramowania klienta do firmy Dell w związku z tą Usługą.
	- o Sprzęt, który będzie połączony z rozwiązaniem, posiada minimalne obsługiwane poziomy wydania sprzętu, oprogramowania i oprogramowania wewnętrznego dla danych matryc wsparcia.
	- o Konfiguracja wszelkiego sprzętu, który będzie połączony z rozwiązaniem, zgodnie z zaleceniami dla danego rozwiązania lub zgodnie z najlepszymi praktykami i standardami.
	- o W przypadku usług modernizacji lub rozbudowy, które wymagają otwarcia obudowy systemu (np. dodania dysków twardych, kontrolerów HBA, kart sieciowych, pamięci itp.), Klient przed wykonaniem usługi wykaże, że systemy działają i wyłączy dany system lub poleci wykonanie tej czynności inżynierowi.
	- o W przypadku Usług wymagających obsługiwanego systemu operacyjnego do instalacji oprogramowania (np. Microsoft Windows® for Dell Storage PS Series SANHQ) Klient dopilnuje, aby obsługiwany system operacyjny był dostępny na odpowiednim sprzęcie.
- Zapewnienie, aby odgałęziony obwód elektryczny miał następujące cechy:
- Uziemione gniazdko z wyłącznikiem kompatybilne z rozwiązaniem i spełniające lokalne normy elektryczne
- Wymagane napięcie i częstotliwość
- Obwód zasilający bezpiecznik i rozmiar przewodu kompatybilne z rozwiązaniem
- Dopilnowanie, aby sieć IP była skonfigurowana w sposób pozwalający sprostać wymaganiom dotyczącym przepustowości i aby wszystkie punkty łączności z siecią były dostępne
- Koordynowanie, zarządzanie i/lub konfigurowanie wszelkich usług świadczonych przez inne firmy (przykład: rekonfiguracja łącza dostawcy usług internetowych lub zarządzanie zewnętrznymi dostawcami) Dopilnowanie, aby linia telefoniczna i szybkie połączenie internetowe były dostępne w obszarze instalacji (np. aby pobrać oprogramowanie, aktualizacje, przeprowadzić próbę połączenia itp.). Gdy takie usługi komunikacyjne nie są dostępne z powodów fizycznych, technicznych lub z uwagi na bezpieczeństwo, Klient poinformuje o tym firmę Dell podczas procesu opracowywania rozwiązania, aby inżynier mógł odpowiednio się do tego dostosować. Należy pamiętać, że bez połączenia nie będzie można wykonać niektórych elementów Usługi (np. testu polegającego na wykonaniu połączenia)
- Zapewnienie połączenia urządzenia z siecią Klienta i konfiguracja portu zapory umożliwiająca łączność wykraczającą poza sieć klienta
- Dopilnowanie, aby wszystkie istotne dane, aplikacje, konfiguracje sieci, zasady postępowania, konfiguracje zabezpieczeń lub ustawienia infrastruktury lub dane, które mogą być dotknięte wykonaniem usługi, miały wykonane kopie zapasowe
- Integracja DNS, LDAP lub innych usług katalogowych
- Zapewnienie IP i podsieci dla urządzenia i/lub hostów
- Zapewnienie potwierdzenia wykonania Usług
- Wypełnienie ankiety dotyczącej zadowolenia klienta
- W przypadku platform modułowych należy zapewnić, aby istniejąca konfiguracja infrastruktury sieciowej:
- Obejmowała zgodną ze standardami konfigurację protokołu drzewa rozszerzonego przełączników połączonych z Obsługiwanymi produktami
- Dysponowała wcześniej przygotowaną pulą adresów IP, które można będzie przydzielić Obsługiwanym produktom i/lub sieciom VLAN, odpowiednio do potrzeby.
- W przypadku instalacji i konfiguracji oprogramowania systemowego i oprogramowania do wirtualizacji serwera dla urządzeń pamięci masowej:
	- o W razie potrzeby wsparcie usług katalogów i/lub integracja usług DNS
	- $\circ$  Sprawdzenie, czy dowolny przełącznik klasy Director został zakupiony w pakiecie z odpowiednia usługą powiązaną z jego instalacją i konfiguracją
	- o Zainstalowanie i skonfigurowanie wszystkich sugerowanych i wymaganych wirtualnych sieci LAN (VLAN) na potrzeby oprogramowania iSCSI, funkcji zarządzania hiperwizorami, VMotion, Live Migration oraz innych połączeń obsługujących niesamodzielne/innych firm przełączniki fizyczne
	- o Sprawdzenie przed rozpoczęciem wykonywania niniejszej Usługi, czy istniejące środowisko sieciowe było prawidłowo skonfigurowane, tj. aby wszystkie hosty iSCSI spełniały wymagania dotyczące przepustowości oraz istniała wystarczająca liczba punktów połączenia z siecią
	- o Sprawdzenie, jeśli to możliwe, czy obsługiwany system NOS z dodatkiem Service Pack został zainstalowany i działa na każdym hoście podłączonym do urządzenia pamięci masowej
	- $\circ$  Sprawdzenie, czy podłączone hosty innych firm mają zainstalowane odpowiednie adaptery magistrali hosta ("adaptery HBA"), działają sprawnie i obsługują odpowiednie poziomy wydania.
- Jeśli zakupiono Uzupełniające usługi wdrożeniowe, należy zapoznać się z opisami tych usług w Załączniku B i przejrzeć dodatkowe obowiązki Klienta, które odnoszą się do tych usług.
- Wypełnienie kwestionariusza ankiety vSAN przekazanego przez menedżera projektu
- Wszystkie urządzenia muszą spełniać wymagania dotyczące wdrożenia vSAN na stronie VMware Compatibility Guide: <https://www.vmware.com/resources/compatibility/search.php?deviceCategory=vsan>
- W przypadku wdrożeń ROBO firma Dell EMC zaleca urządzenie VMware Virtual Witness Appliance, które musi być hostowane w klastrze ESX 5.5 lub nowszym i dostępne w centrum danych hostingowym implementacji ROBO.

#### <span id="page-9-0"></span>Stała opłata za usługę i harmonogram fakturowania

O ile nie uzgodniono inaczej w formie pisemnej, przewidywana data rozpoczęcia świadczenia Usług to dwa (2) tygodnie od otrzymania i zatwierdzenia przez firmę DT Services zamówienia Klienta na tę Usługę.

Klient ma dwanaście (12) miesięcy od daty wystawienia faktury przez firmę DT Services na skorzystanie z Usług opisanych w niniejszym dokumencie ("**Okres świadczenia Usług**"). Usługi wygasają automatycznie w ostatnim dniu Okresu świadczenia Usług, chyba że firma DT Services uzgodni inaczej. W żadnym wypadku Klient nie będzie uprawniony do uzyskania kredytu lub zwrotu za niewykorzystaną część Usług.

Godziny pracy firmy Dell: od poniedziałku do piątku (8:00 do 18:00 według czasu lokalnego klienta), chyba że inaczej określono w tabeli poniżej.

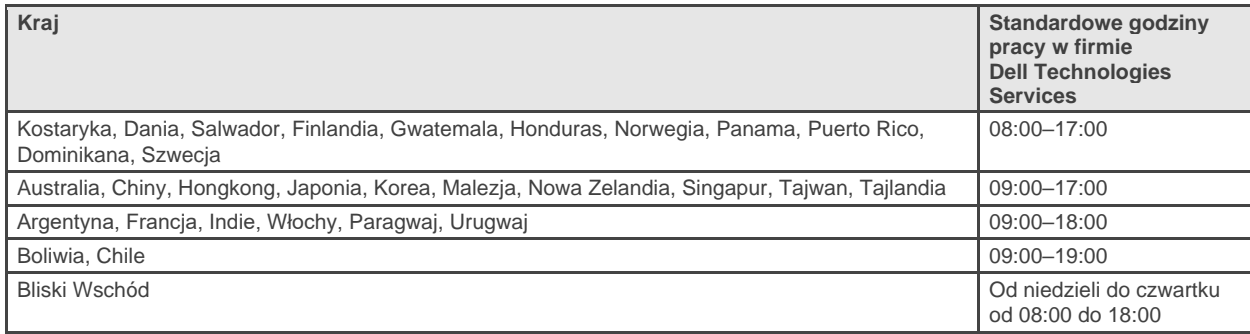

Niektóre działania związane z usługami mogą być wykonywane poza zwykłymi godzinami pracy firmy Dell na podstawie wniosku klienta i przepisów lokalnych. Praca będzie wykonywana w przedziałach trwających do 8 godzin dziennie, chyba że wcześniej obustronnie uzgodniono inaczej z firmą DT Services. Prace nie będą wykonywane podczas świąt lokalnych lub w dni ustawowo wolne od pracy.

Usługi opisane w niniejszym dokumencie są świadczone na podstawie stałej ceny zgodnie z opłatami określonymi w odpowiedniej ofercie Dostawcy usług.

Usługi będą świadczone przy użyciu standardowego modelu dostawy Dostawcy usług, który może obejmować świadczenie Usług na miejscu i/lub poza nim. Jeśli Klient wymaga innego modelu dostawy, opłaty, wydatki, zakres prac i/lub harmonogram podlegają modyfikacji zgodnie z sekcją "Zmiany zakresu Usług" w niniejszym dokumencie. Jeżeli Klient nie autoryzuje takiej zmiany (lub zmian) zgodnie z sekcją "Zmiany zakresu Usług", Dostawca usług i Klient zgadzają się, że standardowy model dostawy Dostawcy usług będzie miał zastosowanie do Usług. (Nie dotyczy to aktywności związanych z rządem lub stanem amerykańskim, które wykluczają korzystanie z dostawy usług poza siedzibą).

Faktury wystawiane są po otrzymaniu przez Dostawcę usług i zatwierdzeniu zamówienia Klienta.

Klient upoważnia Dostawcę usług do wystawienia faktury za zamówienie i jest zobowiązany jest do zapłaty dodatkowych kwot związanych ze zmianami lub wyjątkami od Usług.

#### <span id="page-10-0"></span>Warunki świadczenia usługprzez firmę Dell Technologies Services

Niniejszy dokument obowiązuje między klientem zdefiniowanym w odpowiednim opisie sprzedaży poniżej ("Klient") a właściwym podmiotem sprzedaży firmy Dell Technologies ("Dell Technologies") określonym w Zamówieniu sprzedaży Klienta i określa parametry biznesowe oraz inne kwestie dotyczące usług, których świadczenie Klient zlecił firmie Dell Technologies na podstawie niniejszego dokumentu.

**Sprzedaż bezpośrednia przez firmę Dell Technologies Klientowi:** Niniejszy dokument oraz świadczenie opisanych w nim Usług podlegają (i) najnowszej zawartej przez Klienta z Dell Technologies umowie, która zawiera warunki mające zastosowanie do usług profesjonalnych ("Istniejąca umowa"); lub (ii) w przypadku ich braku, standardowe warunki Dell Technologies dotyczące usług profesjonalnych, które określono poniżej. W przypadku konfliktu między niniejszym dokumentem a Istniejącą umową obowiązywać będzie niniejszy dokument.

**Sprzedaż przez autoryzowanego odsprzedawcy firmy Dell Technologies do Klienta:** Jeśli Usługi opisane w niniejszym dokumencie zostały nabyte za pośrednictwem autoryzowanego odsprzedawcy firmy Dell Technologies, niniejszy dokument służy wyłącznie celom opisowym i informacyjnym i nie ustanawia stosunków umownych ani żadnych praw lub obowiązków pomiędzy Tobą a firmą Dell Technologies. Takie Usługi są regulowane wyłącznie przez umowę pomiędzy Tobą a autoryzowanym odsprzedawcą firmy Dell Technologies. Firma Dell Technologies zezwoliła autoryzowanemu odsprzedawcy firmy Dell Technologies na dostarczenie Ci tego dokumentu. Autoryzowany odsprzedawca firmy Dell Technologies może dokonać uzgodnień z firmą Dell Technologies w celu wykonania całości lub części Usług w imieniu odsprzedawcy.

**Sprzedaż przez firmę Dell Technologies autoryzowanemu odsprzedawcy firmy Dell Technologies:** Niniejszy dokument oraz świadczenie usług opisanych w niniejszym dokumencie podlegają warunkom świadczenia usług profesjonalnych pomiędzy Tobą ("Partner") a firmą Dell EMC, które są określone (i) w podpisanej umowie zamówienia produktów i usług, jeśli istnieje; lub (ii) w podpisanej odrębnej umowie o świadczenie usług profesjonalnych ("UUP"), jeśli istnieje, a w przypadku istnienia obu tych umów obowiązuje dokument, którego data wejścia w życie przypada później; bądź (iii) w przypadku braku wcześniej opisanych umów, przez standardowe zasady i warunki świadczenia usług profesjonalnych, które określono poniżej. Partner przyjmuje do wiadomości i akceptuje, że: (a) jego umowy z klientami ("Użytkownicy końcowi") dotyczące Usług opisanych w niniejszym dokumencie nie są umowami firmy Dell Technologies; (b) Partner nie ma praw ani uprawnień do zaciągania zobowiązań w imieniu firmy Dell Technologies, chyba że spółka firma Dell Technologies wyraźnie zgodziła się na to w formie pisemnej, a ponadto Partner nie może stwierdzać lub stanowić inaczej; (c) Użytkownicy końcowi nie są osobami trzecimi będącymi beneficjentami niniejszego dokumentu ani żadnej innej umowy pomiędzy firmą Dell Technologies a Partnerem; (d) wszelkie odniesienia do "Klienta" w niniejszym dokumencie oznaczają Partnera, który nabywa Usługi; oraz (e) w przypadku, gdy świadczenie Usług przez firmę Dell Technologies jest uzależnione od zobowiązania Partnera, zobowiązanie to może dotyczyć również jej Użytkownika końcowego w odniesieniu do świadczenia Usług dla takiego Użytkownika końcowego. Partner zapewnia, że taki Użytkownik końcowy przestrzega tych zobowiązań w stosownych przypadkach. W przypadku, gdy Użytkownik końcowy nie wywiąże się z takiego obowiązku, firma Dell Technologies nie ponosi odpowiedzialności za jakiekolwiek wynikłe

z tego powodu niewywiązanie się ze swoich zobowiązań. W przypadku konfliktu między niniejszym dokumentem a umowami określonymi w punktach (i) i (ii) powyżej obowiązywać będzie niniejszy dokument.

Niniejszy dokument regulują następujące warunki i zasady:

1.1 Termin; rozwiązanie. Niniejszy dokument wchodzi w życie w dniu określonym w powyższej sekcji "Harmonogram Usług" i, o ile nie zostanie rozwiązany z powodu naruszenia, jest kontynuowany zgodnie z jej warunkami. Strona powinna powiadomić drugą stronę w formie pisemnej o domniemanym naruszeniu przez drugą stronę istotnego postanowienia niniejszego dokumentu. Odbiorca ma trzydzieści (30) dni kalendarzowych od daty otrzymania takiego zawiadomienia na wprowadzenie środka zaradczego ("**Okres poprawy sytuacji**"). Jeżeli odbiorca takiego zawiadomienia nie wprowadzi środka zaradczego w Okresie poprawy sytuacji, wówczas nadawca zawiadomienia ma możliwość wysłania pisemnego zawiadomienia o rozwiązaniu, które staje się skuteczne z chwilą jego otrzymania.

1.2 Przyznanie praw autorskich lub licencji do Elementów dostarczanych. Pod warunkiem zapłaty przez Klienta wszelkich należnych kwot dla firmy Dell Technologies, strony uzgadniają, że (i) Klient jest właścicielem wszystkich praw autorskich do tej części Elementów dostarczanych (zdefiniowanej poniżej), która składa się wyłącznie z pisemnych raportów, analiz i innych dokumentów roboczych przygotowanych i dostarczonych przez firmę Dell Technologies Klientowi w ramach wykonywania zobowiązań firmy Dell Technologies wynikających z niniejszej Umowy; oraz że (ii) w przypadku tej części Elementów dostarczanych, która składa się ze skryptów i kodu, firma Dell Technologies przyznaje Klientowi niewyłączne, nieprzenoszalne, nieodwołalne (z wyjątkiem przypadku naruszenia niniejszego dokumentu) i wieczyste prawo do używania, kopiowania i tworzenia dzieł pochodnych z takich materiałów (bez prawa do podlicencjonowania) do wewnętrznych operacji biznesowych Klienta, zgodnie z ustaleniami w niniejszym dokumencie. Licencja udzielona w niniejszej sekcji nie ma zastosowania do (a) materiałów dostarczonych przez Klienta oraz (b) żadnych innych produktów lub licencjonowanych lub dostarczonych w inny sposób przez firmę Dell Technologies na podstawie odrębnej umowy. "**Elementy dostarczane**" oznaczają wszelkie raporty, analizy, skrypty, kod lub inne wyniki pracy, które zostały dostarczone Klientowi przez firmę Dell Technologies w ramach wypełniania obowiązków wynikających z niniejszego dokumentu.

1.2.1 Dostarczone przez Klienta materiały. Klient nie zrzeka się żadnych praw do materiałów, które dostarcza firmie Dell Technologies w celu wykorzystania ich do świadczenia Usług. Zgodnie z Prawami własności Klienta (zdefiniowanymi poniżej) Klient udziela firmie Dell Technologies niewyłącznego, niezbywalnego prawa do korzystania z nich wyłącznie na rzecz Klienta w celu wypełnienia przez firmę Dell Technologies zobowiązań wynikających z niniejszej umowy.

1.2.2 Zastrzeżenie praw własności. Każda ze stron zastrzega sobie wszelkie prawa własności, których nie przyznała wyraźnie drugiej stronie. Firma Dell Technologies nie będzie ograniczona w zakresie rozwijania, korzystania lub wprowadzania do obrotu usług lub produktów, które są podobne do Elementów dostarczanych lub Usług świadczonych na podstawie niniejszej Umowy, bądź, z zastrzeżeniem obowiązku zachowania przez firmę Dell Technologies poufności wobec Klienta, korzystania z Elementów dostarczanych lub wykonywania podobnych Usług w ramach innych projektów. "**Prawa własności**" oznaczają wszelkie patenty, prawa autorskie, tajemnice handlowe, metodologie, pomysły, koncepcje, wynalazki, know-how, techniki lub inne prawa własności intelektualnej strony.

1.3 Informacje poufne; publiczne udostępnianie. "**Informacje poufne**" oznaczają wszystkie informacje oznaczone jako "poufne", "zastrzeżone" lub podobne bądź w odniesieniu do których należy wnioskować o ich poufności lub, jeśli zostaną ujawnione ustnie, zostaną określone jako poufne w momencie ujawnienia, a w ciągu dwóch (2) tygodni od tego momentu zostaną podsumowane, odpowiednio oznakowane i przedstawione w formie materialnej. Informacje poufne nie obejmują informacji, które (i) są w prawowitym posiadaniu strony otrzymującej bez uprzedniego zobowiązania strony ujawniającej do zachowania poufności; (ii) stanowią wiedzę publiczną; (iii) zostały prawomocnie dostarczone stronie otrzymującej przez stronę trzecią bez ograniczenia poufności; lub (iv) zostały opracowane niezależnie przez stronę otrzymującą bez odniesienia do Informacji poufnych strony ujawniającej. Każda ze stron będzie (a) wykorzystywać Informacje poufne drugiej strony wyłącznie w celu wykonywania praw lub obowiązków wynikających z niniejszej Umowy; oraz (b) chronić przed ujawnieniem osobom trzecim poprzez zastosowanie standardu staranności równoważnego z tym, jaki stosuje odbiorca w celu ochrony własnych informacji o podobnym charakterze i znaczeniu oraz poprzez zastosowanie co najmniej rozsądnej staranności, wszelkie Informacje poufne ujawnione przez drugą stronę przez okres rozpoczynający się w dniu ujawnienia do trzech (3) lat po tym terminie, z wyjątkiem (1) danych Klienta, do których firma Dell Technologies

może mieć dostęp w związku ze świadczeniem Usług i które pozostaną Informacjami poufnymi do momentu, gdy zastosowanie będzie miał jeden z wyjątków wymienionych powyżej; (2) Informacji poufnych, które stanowią, zawierają lub ujawniają, w całości lub w części, prawa własności firmy Dell Technologies, które w żadnym momencie nie zostaną ujawnione przez stronę otrzymującą. Niezależnie od powyższego, strona otrzymująca może ujawnić Informacje poufne (A) swojemu Podmiotowi stowarzyszonemu (zdefiniowanemu poniżej) w celu wypełnienia swoich zobowiązań lub wykonania swoich praw wynikających z niniejszego dokumentu, pod warunkiem, że taki podmiot stowarzyszony spełnia powyższe warunki; oraz (B) w zakresie wymaganym przez prawo (pod warunkiem, że strona otrzymująca powiadomiła o tym niezwłocznie stronę ujawniającą). "**Podmiot**  stowarzyszony" oznacza osobę prawną, która jest kontrolowana, kontroluje lub znajduje się pod typową "kontrolą" odpowiednio firmy Dell Technologies lub Klienta. "**Kontrola**" oznacza ponad 50% praw głosu lub udziałów własnościowych. Żadna ze stron nie może ani nie będzie upoważniać lub pomagać innej stronie w tworzeniu, wydawaniu, produkowaniu lub udostępnianiu jakichkolwiek pisemnych reklam, komunikatów prasowych, materiałów marketingowych albo innych publikacji lub publicznych ogłoszeń odnoszących się w jakikolwiek sposób do niniejszego dokumentu, bez uprzedniej pisemnej zgody drugiej strony, której to zgody nie można bezzasadnie odmówić.

1.4 Płatności. Klient będzie opłacać faktury firmy Dell Technologies w pełnej wysokości i w tej samej walucie co faktura firmy Dell Technologies w ciągu trzydziestu (30) dni od daty wystawienia faktury firmy Dell Technologies wraz z odsetkami naliczanymi po tym terminie w wysokości 1,5% miesięcznie lub według najwyższej obowiązującej stopy procentowej. Opłaty należne na podstawie niniejszego dokumentu nie obejmują podatku VAT, a Klient zapłaci lub zwróci firmie Dell Technologies wszelkie kwoty podatku od wartości dodanej (VAT), sprzedaży, użytkowania, akcyzy, podatku u źródła, majątku osobistego, towarów i usług oraz innych podatków, opłat i ceł wynikających z zamówienia Klienta, z wyjątkiem podatków opartych na dochodzie netto firmy Dell Technologies. Jeśli klient jest zobowiązany do wstrzymania podatków, Klient przesyła wszelkie zaliczki na poczet potrąceń do firmy Dell Technologies na adres [tax@dell.com.](mailto:tax@dell.com)

1.5 Gwarancja; Wyłączenie gwarancji. Firma Dell Technologies wykona Usługi w fachowy sposób zgodnie z ogólnie przyjętymi standardami branżowymi. Klient musi powiadomić firmę Dell Technologies o niewykonaniu tego obowiązku w ciągu dziesięciu (10) dni od wykonania odpowiedniej części Usług. Całkowita odpowiedzialność firmy Dell Technologies i jedyny środek zaradczy Klienta w przypadku niewykonania przez firmę Dell Technologies tego zobowiązania będzie polegał na tym, że firma Dell Technologies, według własnego uznania, (i) naprawi taki niewykonany obowiązek i/lub (ii) rozwiąże niniejszy dokument i zwróci odpowiednią część otrzymanych opłat, która odpowiada temu niewykonanemu obowiązkowi. **Z WYJĄTKIEM PRZYPADKÓW WYRAŹNIE OKREŚLONYCH W NINIEJSZEJ SEKCJI GWARANCJI I W MAKSYMALNYM ZAKRESIE DOZWOLONYM PRZEZ OBOWIĄZUJĄCE PRAWO, FIRMA DELL TECHNOLOGIES (W TYM JEJ DOSTAWCY) NIE UDZIELA ŻADNYCH INNYCH WYRAŹNYCH GWARANCJI, PISEMNYCH ANI USTNYCH, I WYŁĄCZA WSZELKIE DOROZUMIANE GWARANCJE. W ZAKRESIE DOZWOLONYM PRZEZ OBOWIĄZUJĄCE PRAWO, WSZYSTKIE INNE GWARANCJE SĄ WYRAŹNIE WYŁĄCZONE, W TYM, ALE NIE WYŁĄCZNIE, DOROZUMIANE GWARANCJE PRZYDATNOŚCI HANDLOWEJ, PRZYDATNOŚCI DO OKREŚLONEGO CELU, TYTUŁU I NIENARUSZALNOŚCI ORAZ WSZELKIE GWARANCJE WYNIKAJĄCE Z USTAWY, DZIAŁANIA PRAWA, SPOSOBU PROWADZENIA DZIAŁALNOŚCI LUB WYKONANIA ALBO WYKORZYSTANIA W HANDLU.**

1.6 **OGRANICZENIA ODPOWIEDZIALNOŚCI. CAŁKOWITA ODPOWIEDZIALNOŚĆ FIRMY Dell Technologies ORAZ JEDYNY I SPECJALNY ZARADCZY PRAWNY KLIENTA W ODNIESIENIU DO WSZELKICH ROSZCZEŃ WSZELKIEGO RODZAJU, POWSTAŁYCH W WYNIKU LUB W ZWIĄZKU Z NINIEJSZYM DOKUMENTEM LUB USŁUGAMI DOSTARCZONYMI W RAMACH NINIEJSZEJ UMOWY, OGRANICZA SIĘ DO UDOWODNIONEGO ODSZKODOWANIA BEZPOŚREDNIEGO SPOWODOWANEGO WYŁĄCZNYM ZANIEDBANIEM FIRMY DELL EMC W KWOCIE, KTÓRA NIE PRZEKROCZY CENY ZAPŁACONEJ FIRMIE Dell Technologies ZA USŁUGI ŚWIADCZONE NA MOCY NINIEJSZEJ UMOWY. Z WYJĄTKIEM ROSZCZEŃ DOTYCZĄCYCH NARUSZENIA PRAW WŁASNOŚCI INTELEKTUALNEJ Dell Technologies ŻADNA ZE STRON NIE PONOSI ODPOWIEDZIALNOŚCI ODSZKODOWAWCZEJ WOBEC DRUGIEJ STRONY Z TYTUŁU SZKÓD WTÓRNYCH, UBOCZNYCH LUB POŚREDNICH LUB ODSZKODOWAŃ KARNYCH LUB SPECJALNYCH (W TYM W SZCZEGÓLNOŚCI UTRATĘ ZYSKÓW, PRZYCHODÓW, DANYCH LUB UŻYCIA), NAWET JEŚLI ZOSTANIE POINFORMOWANA O MOŻLIWOŚCI ICH WYSTĄPIENIA**.

1.7 Różne. Strony będą działać jako niezależni kontrahenci dla wszystkich celów określonych w niniejszym dokumencie. Żaden z zapisów niniejszego dokumentu nie może być uważany za upoważnienie dowolnej strony do występowania w charakterze agenta lub przedstawiciela drugiej strony, ani też za stworzenie joint venture lub partnerstwa obu stron do dowolnych celów. Żadna ze stron nie będzie odpowiedzialna za działania lub zaniechania drugiej strony, a także żadna ze stron nie będzie mieć prawa do wypowiadania się, reprezentowania lub zobowiązywania drugiej strony w jakikolwiek sposób bez uprzedniej pisemnej zgody drugiej strony. Każda ze stron musi przestrzegać wszystkich mających zastosowanie przepisów ustawowych, wykonawczych i eksportowych oraz uzyskać wszelkie niezbędne zezwolenia rządowe, licencje i uprawnienia. Działanie niezgodne z prawem amerykańskim, w tym z amerykańskimi przepisami eksportowymi, jest wyraźnie zabronione. Niniejszy dokument podlega prawu stanu Massachusetts w odniesieniu do transakcji mających miejsce w Stanach Zjednoczonych oraz w kraju, w którym znajduje się podmiot Dell Technologies w przypadku transakcji mających miejsce poza Stanami Zjednoczonymi, z wyłączeniem wszelkich konfliktów z zasadami prawa. Konwencja ONZ o umowach międzynarodowej sprzedaży towarów nie ma zastosowania.

Copyright © 2020 Dell Technologies Inc. i spółki zależne. Wszelkie prawa zastrzeżone. Dell, EMC, Dell EMC i inne znaki towarowe są znakami towarowymi firmy Dell Inc. lub jej spółek zależnych. Inne znaki towarowe mogą być znakami towarowymi odpowiednich właścicieli.

### <span id="page-14-0"></span>Dodatek A

#### Uzupełniające usługi wdrożeniowe.

Niniejsza Uzupełniająca usługa wdrożenia dotyczy instalacji i konfiguracji systemu typu software-defined storage jako dodatkowego do istniejącej oferty serwerów ProDeploy. Niniejsza Uzupełniająca usługa wdrożenia jest określona i ograniczona do opisu i ilości podanych w zakupionej Uzupełniającej usłudze wdrożenia.

#### **ProDeploy Add-On: VMware vSAN**

**Uwaga:** wymaga usługi ProDeploy for PowerEdge Server

Pracownicy firmy DT Services lub autoryzowani przedstawiciele ("Pracownicy firmy DT Services") będą ściśle współpracować z personelem Klienta w celu wykonania określonych poniżej usług ("Usługi"), pod warunkiem, że klient spełni obowiązki opisane szczegółowo w dokumencie "Obowiązki Klienta".

Do obowiązków DT Services w tej części należy:

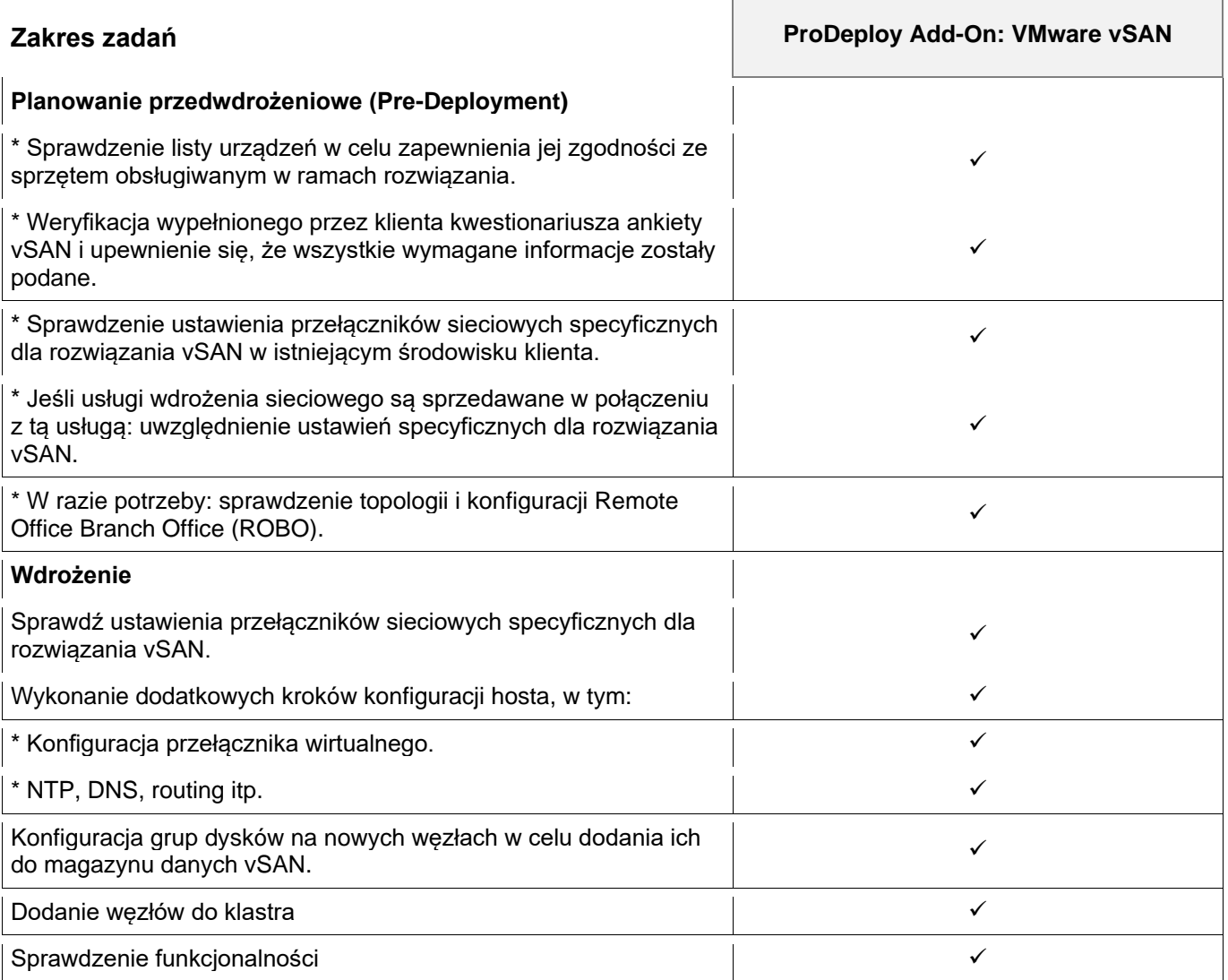

Copyright © 2022 Dell Inc. i spółki zależne. Wszelkie prawa zastrzeżone. Dell, EMC, Dell EMC i inne znaki towarowe są znakami towarowymi firmy Dell Inc. lub jej spółek zależnych. Inne znaki towarowe mogą stanowić własność odpowiednich właścicieli.